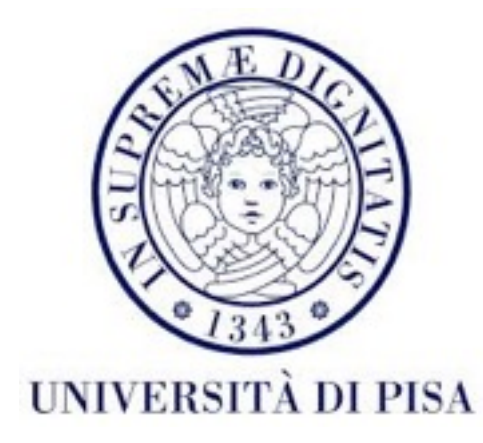

## Programmazione di reti Corso B

11 Ottobre 2016 Lezione 4

## Recupero lezione

- **• Confermato**
	- Mercoledì **19 ottobre**, **14:00 -16:00**, aula **L1**

## Contenuti

- Concetti utili Java
	- Java IO
		- Stream, Reader, Writer
	- Serializzazione Java
	- JSON

## Java IO

- Comunicazione (inviare e ricevere dati) tra il programma e il resto del mondo (un altro programma - anche a distanza, un utente, il disco, lo schermo)
- *Stream* flussi di dati concetto di base per Java IO
	- unidirezionali : *input / output*, ordinati (FIFO)
	- bloccanti il *thread* si ferma fin che l'operazione finisce
	- il fonte dei dati è astratizzato dall'interfaccia implementato da classi diverse
		- *• file*
		- *• bytearray*
		- rete

# OutputStream

public abstract void write(int b) throws IOException scrive un solo *byte* (meno significativo del int)

public void write(byte[] data) throws IOException public void write(byte[] data, int offset, int length) throws IOException scrivono più *byte*

public void flush() throws IOException svuota i *buffer* - per evitare *deadlock* e prima di chiudere

public void close() throws IOException chiude lo *stream* (mette *end-of-stream* nella coda)

# InputStream

public abstract int read() throws IOException Legge 1 *byte*, restituisce -1 se *stream* è finito

#### public int read(byte[] input) throws IOException

Prova di leggere abbastanza *byte* per riempire l'array. Restituisce il numero di *byte* letti. Può restituire 0, che vuol dire che non ha trovato nessun *byte* ready. Non si blocca.

#### public int read(byte[] input, int offset, int length) throws IOException

Riempie l'array a partire da offset. Se length=0 *end-of-stream* restituisce 0.

```
int read = 0;
int to Read = 1024;
byte[] input = new byte[toRead];
while (read < toRead) {
  int readNow = in.read(input, read, toRead - read);
  if (readNow == -1) break; // end of stream
     read += readNow;
```
}

## InputStream

public long skip(long n) throws IOException Salta un numero di byte.

public int available() throws IOException Il minimo numero di byte available

public void close() throws IOException Chiude lo stream

## Dati

- Scrivere nei *stream* : ogni tipo di dati deve essere trasformato in un byte<sup>[]</sup>
- Leggere dai *stream*: i byte[] devono essere interpretati (decodificati per ottenere il dato originale)

```
public class Streams {
  public static void main(String[] args) {
     int integer=2435;
     double real=2456754.6;
     char character='A';
     String name="Alina";
     int nameByteLength=name.getBytes().length;
     FileOutputStream out=null;
     FileInputStream in = null;
     try {
        out= new <u>FileOutputStream</u>("data.dat");
        out.write(int2ByteArray(integer));
        out.write(double2ByteArray(real));
        out.write(int2ByteArray(character));
        out.write(name.getBytes());
        System.out.println("I wrote "+integer+" "+real+" "+character+" "+name);
     } catch (FileNotFoundException e) {
        e.printStackTrace();
     } catch (IOException e) {
        e.printStackTrace();
     }finally{
        try {if (out != null) out.close();
        } catch (IOException e) {}
      }
```

```
try {
   in= new FileInputStream("data.dat");
```

```
byte[] bytes=new byte[Integer.BYTES];
in.read(bytes);
int readInteger=byteArray2Int(bytes);
```

```
bytes=new byte[Long.BYTES];
in.read(bytes);
double readReal=byteArray2Double(bytes);
```

```
bytes=new byte[Integer.BYTES];
in.read(bytes);
char readCharacter=(char)(byteArray2Int(bytes));
```

```
bytes=new byte[nameByteLength];
in.read(bytes);
String readName=new String(bytes);
```
System.out.println("I read "+readInteger+" "+readReal+" "+readCharacter+" "+readName);

```
} catch (FileNotFoundException e) {e.printStackTrace();
} catch (IOException e) {e.printStackTrace();
}finally{try {
      if (in != null)
         in.close();} catch (IOException e) {}
```

```
}}}
```

```
public static byte[] int2ByteArray(int x)
{
  byte[] result= new byte[Integer.BYTES];
  for (int i=0;i<Integer.BYTES;i++)
   \left\{ \right\}result[Integer.BYTES-i-1]=(byte) (x>>(i*8));
  }
  return result;
}
public static byte[] double2ByteArray(double x)
{
  byte[] result= new byte[Long.BYTES];
  long bits=Double.doubleToLongBits(x);
  for (int i=0;i<Long.BYTES;i++)
   {<br>}
     result[Long.BYTES-i-1]=(byte) (bits>>(i*8));
  }
  return result;
}
```

```
public static int byteArray2Int(byte[] bytes){
  int result=0;
  for (byte b : bytes){
     result=(result<<8)+(b>=0?b:(b+256));
  }
  return result;
}
public static double byteArray2Double(byte[] bytes){
  long result=0;
  for (byte b : bytes){
     result=(result<<8)+(b>=0?b:(b+256));
  }
  return Double.longBitsToDouble(result);
}
```
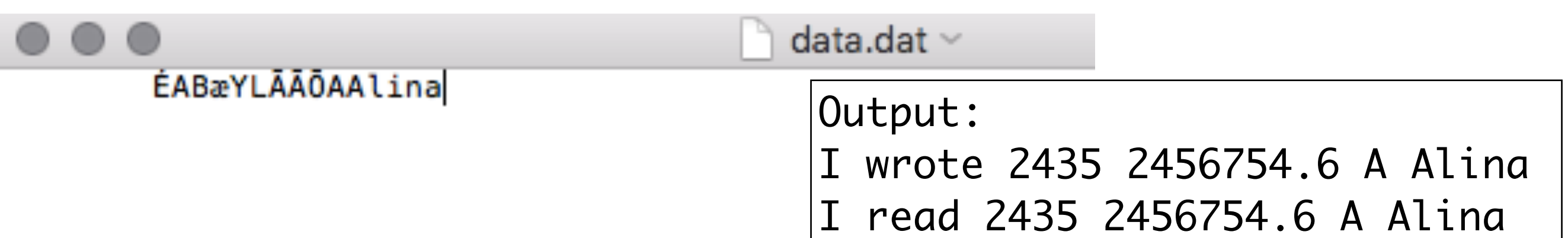

## Java IO

- I *filter* usati con stream per trasformare dati prima di scrivere/ dopo aver letto
	- criptare/decriptare
	- comprimere
	- ottimizzare usando *buffer*
- I *reader/writer* specializzati sul lavoro su testo

## Filter classes

DataOutputStream out = new DataOutputStream(new BufferedOutputStream(new FileOutputStream("data.dat"))); Metodi per scrivere vari tipi di dati

public final void writeBoolean(boolean b) throws IOException public final void writeByte(int b) throws IOException public final void writeShort(int s) throws IOException public final void writeChar(int c) throws IOException public final void writeInt(int i) throws IOException public final void writeLong(long l) throws IOException public final void writeFloat(float f) throws IOException public final void writeDouble(double d) throws IOException public final void writeChars(String s) throws IOException public final void writeBytes(String s) throws IOException public final void writeUTF(String s) throws IOException

DataInputStream legge gli stessi tipi di dati.

## *Filter*

 $BufferedOutput$ Stream out = new BufferedOutputStream(new FileOutputStream("data.txt"), int 1024); Usa un *buffer* di 1kb. Migliore performance. La scrittura può essere forzata facendo flush(). Simile per BufferedInputStream.

 $CipherOutputStream out = new$ CipherOutputStream(new BufferedOutputStream(new FileOutputStream("data.txt")),Cipher.getInstance ("AES/CBC/NoPadding"));

Codifica i dati usando AES, poi usa un buffer sul stream grezzo.

## *Reader/Writer*

- Simili a *Input/OutputStream* però lavorano con caratteri **Unicode** (lunghezza dipende dalla codifica) invece di *byte*
- opzione migliore per lavorare con testo indipendenza dalla piattaforma e supporto a vari tipi di *encoding*
- *encoding* mappa un carattere a un numero (un codice)
- il codice di un carattere può essere diverso in *encoding* diversi

## Encoding

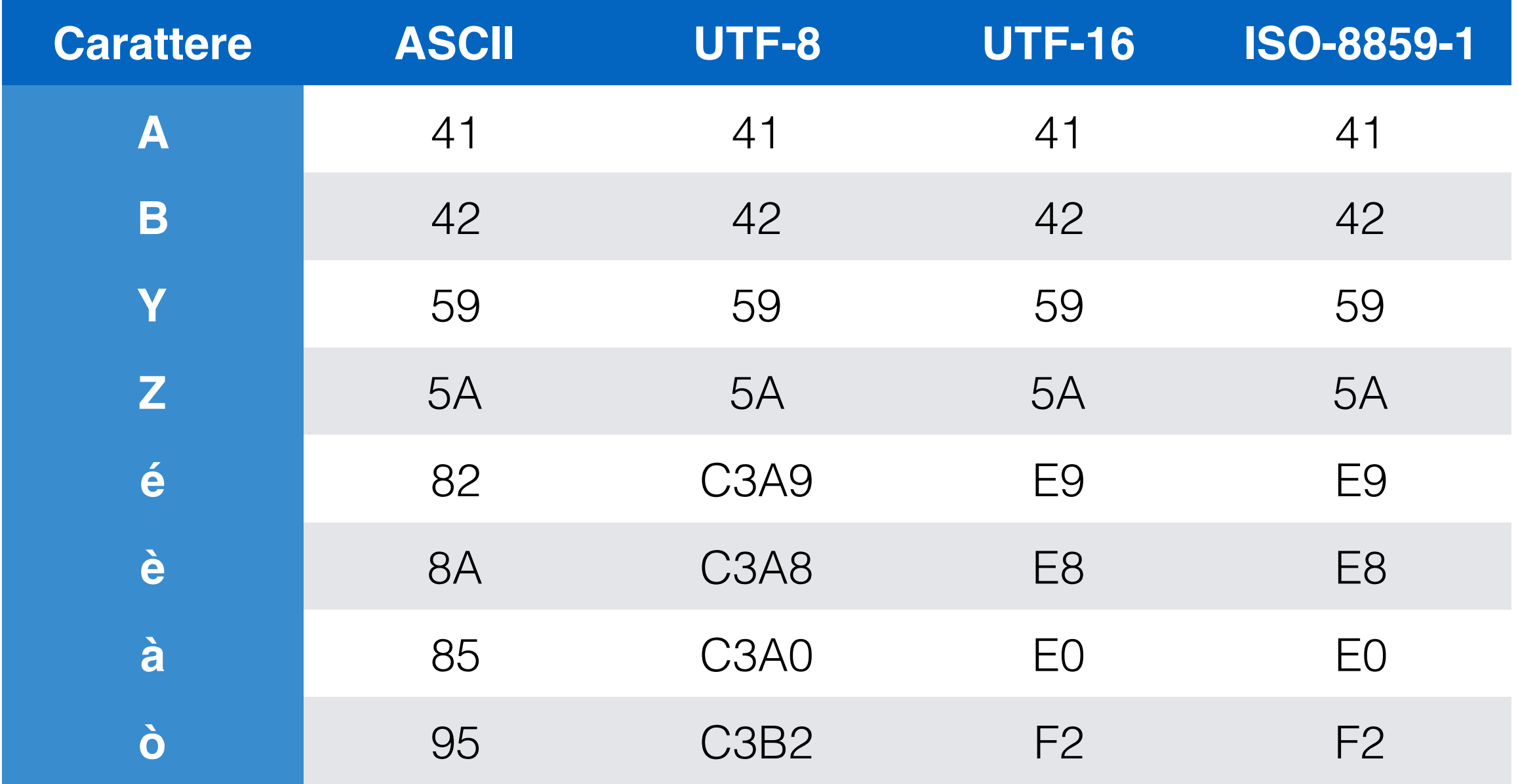

## *Writer*

void write(char[] text, int offset, int length) throws **IOException** void write(int c) throws IOException void write(char[] text) throws IOException void write(char[] text, int offset, int length) throws IOException void write(String s) throws IOException void write(String s, int offset, int length) throws IOException void flush() throws IOException void close() throws IOException

Interfaccia quasi uguale al OutputStream, però avendo il char alla base.

#### *Reader*

abstract int read(char[] text, int offset, int length) throws IOException int read() throws IOException int read(char[] text) throws IOException long skip(long n) throws IOException void close() throws IOException metodi simili agli InputStream

#### boolean ready()

controlla se c'è qualcosa da leggere, non quanti caratteri ci sono

## *Reader/Writer*

Da usare senza un *stream* grezzo:

FileReader/Writer scrivere/leggere testo da un *file*

StringReader/Writer scrivere/leggere testo da una stringa

CharArrayReader/Writer scrivere/leggere testo da un *array* di char

BufferedReader/Writer funzionalità di buffer sopra *reader/writer* grezzi

#### OutputStreamWriter / InputStreamReader

Da usare con un stream grezzo sotto. Traduce byte in caratteri in base alla encoding usata.

public OutputStreamWriter(OutputStream out) public OutputStreamWriter(OutputStream out, String encoding) throws UnsupportedEncodingException

public InputStreamReader(InputStream in) public InputStreamReader(InputStream in, String encoding) throws UnsupportedEncodingException

public String getEncoding()

public class WriterTest {

}

```
public static void main(String[] args) {
  BufferedWriter w=null;
  try {
     w= new BufferedWriter(new OutputStreamWriter(
        new FileOutputStream("text.txt")));
     w.write("Il corso di reti è molto interessante\r\n");
     w.write("Mi piace lavorare con le reti.");
  } catch (FileNotFoundException e) {
     e.printStackTrace();
  } catch (IOException e) {
     e.printStackTrace();
  }finally{
     try {w.close();} catch (IOException e) {}
  }
}
                                          text.txt \veecorso di reti è molto interessante
       Mi piace lavorare con le reti.
```

```
public class ReaderTest {
```
<u>}</u>

```
public static void main(String[] args) {
  BufferedReader r=null;
  try {
     r= new BufferedReader(new InputStreamReader
       (new FileInputStream("text.txt")));
     String line= r.readLine();
     while (line!=null){
       System.out.println("Read: "+line);
       line=r.readLine();
     }
  } catch (FileNotFoundException e) {
     e.printStackTrace();
  } catch (IOException e) {
     e.printStackTrace();
  }finally{
     try {r.close();} catch (IOException e) {}
  }
}
               Read: Il corso di reti è molto interessante
               Read: Mi piace lavorare con le reti.
```
w= new BufferedWriter(new OutputStreamWriter( new FileOutputStream("text.txt"),"US-ASCII"));

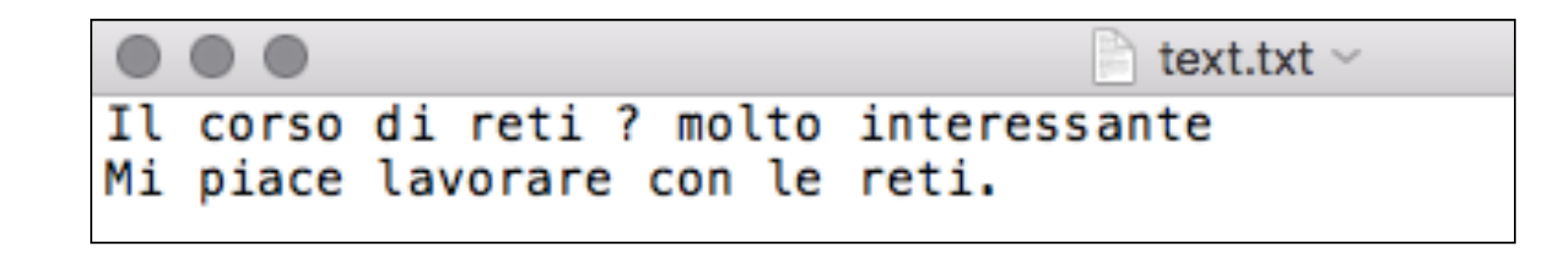

w= new BufferedWriter(new OutputStreamWriter( new FileOutputStream("text.txt"),"UTF-8"));

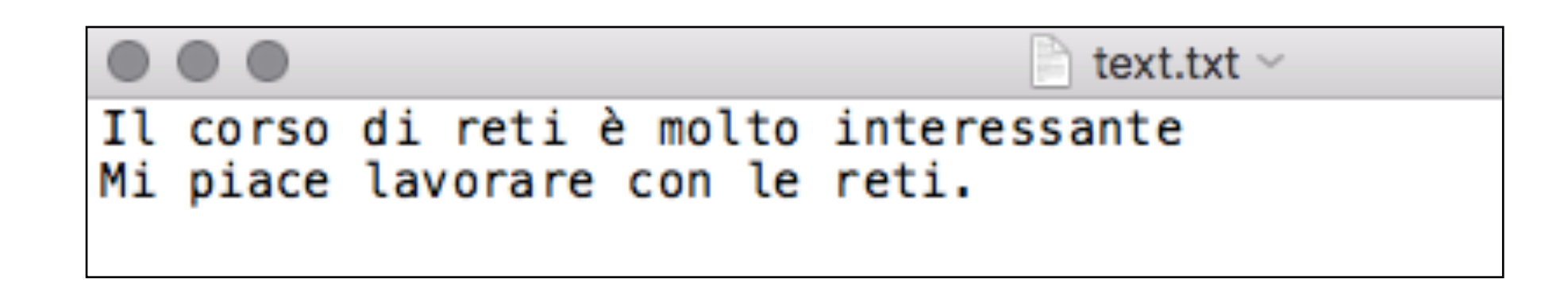

r= new BufferedReader(new InputStreamReader (new FileInputStream("text.txt"),"UTF-16"));

Read: 鑮潲獯椠牥瑩?5浯汴漠楮瑥牥獳慮瑥ஹ驇º榆捥慶潲慲攠捯渠汥?整椮

w= new BufferedWriter(new OutputStreamWriter( new FileOutputStream("text.txt"),"UTF-16"));

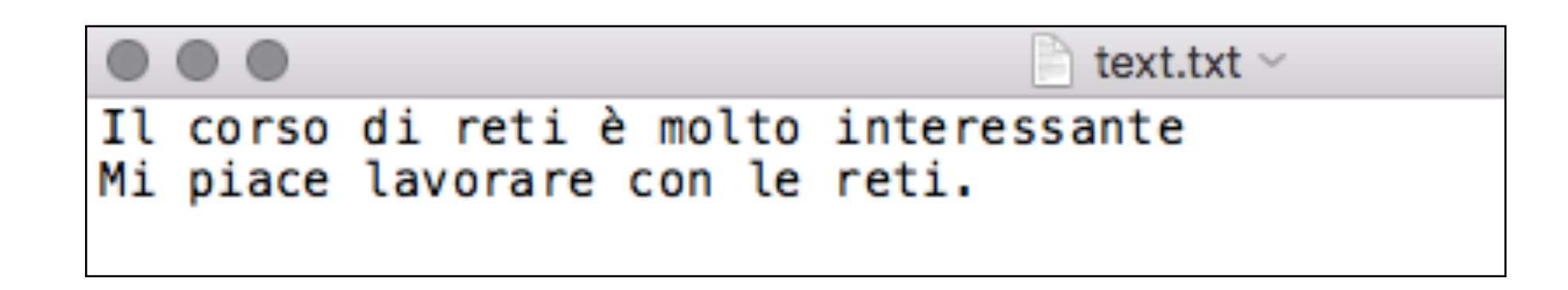

r= new BufferedReader(new InputStreamReader (new FileInputStream("text.txt"),"UTF-8"));

> Read: ??Il corso di reti ? molto interessante Read: Read: Mi piace lavorare con le reti.

w= new BufferedWriter(new OutputStreamWriter( new FileOutputStream("text.txt"),"windows-1252"));

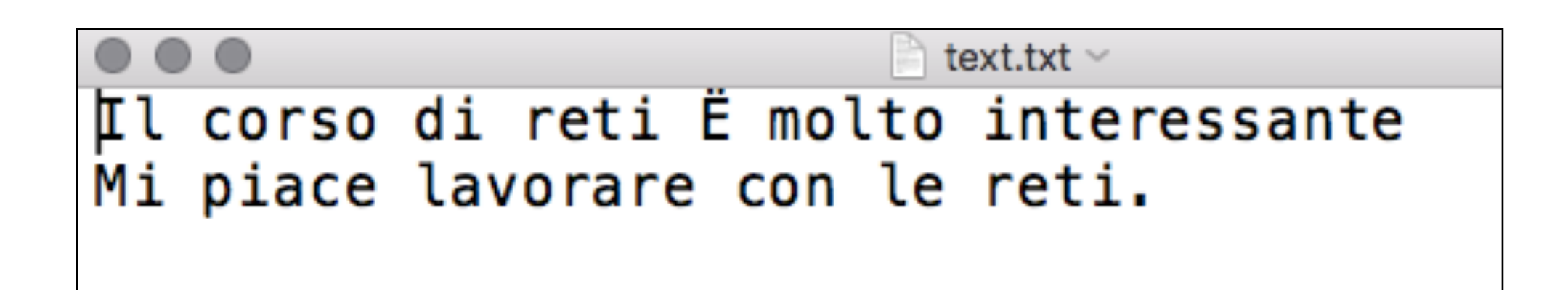

r= new BufferedReader(new InputStreamReader (new FileInputStream("text.txt"),"UTF-8"));

> Read: Il corso di reti ? molto interessante Read: Mi piace lavorare con le reti.

w= new BufferedWriter(new OutputStreamWriter( new FileOutputStream("text.txt"),"UTF-8"));

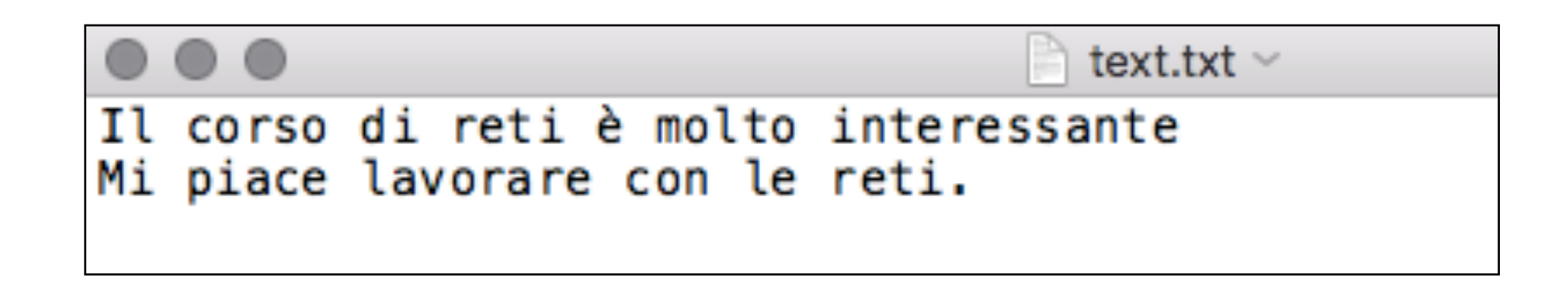

r= new BufferedReader(new InputStreamReader (new FileInputStream("text.txt"),"windows-1252"));

> Read: Il corso di reti Ã" molto interessante Read: Mi piace lavorare con le reti.

w= new BufferedWriter(new OutputStreamWriter( new FileOutputStream("text.txt"),"UTF-8"));

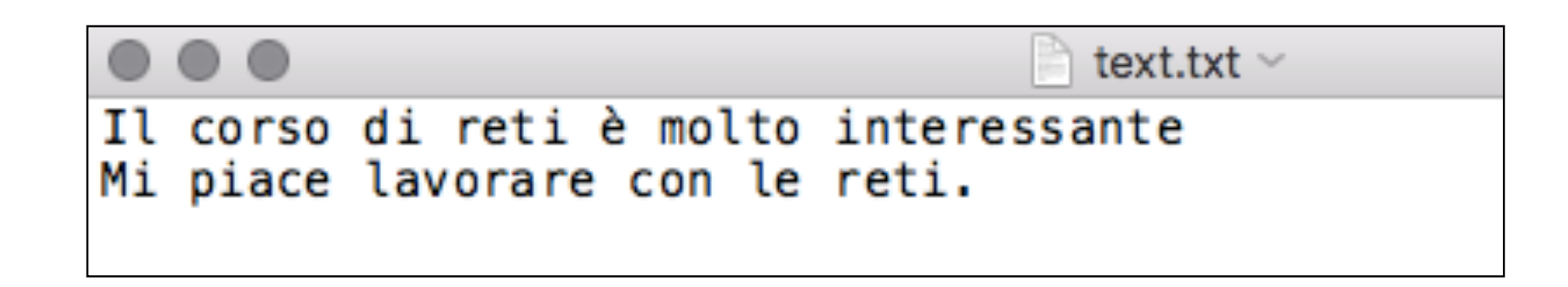

r= new BufferedReader(new InputStreamReader (new FileInputStream("text.txt"),"Big5"));

> Read: Il corso di reti 癡 molto interessante Read: Mi piace lavorare con le reti.

## try con risorse

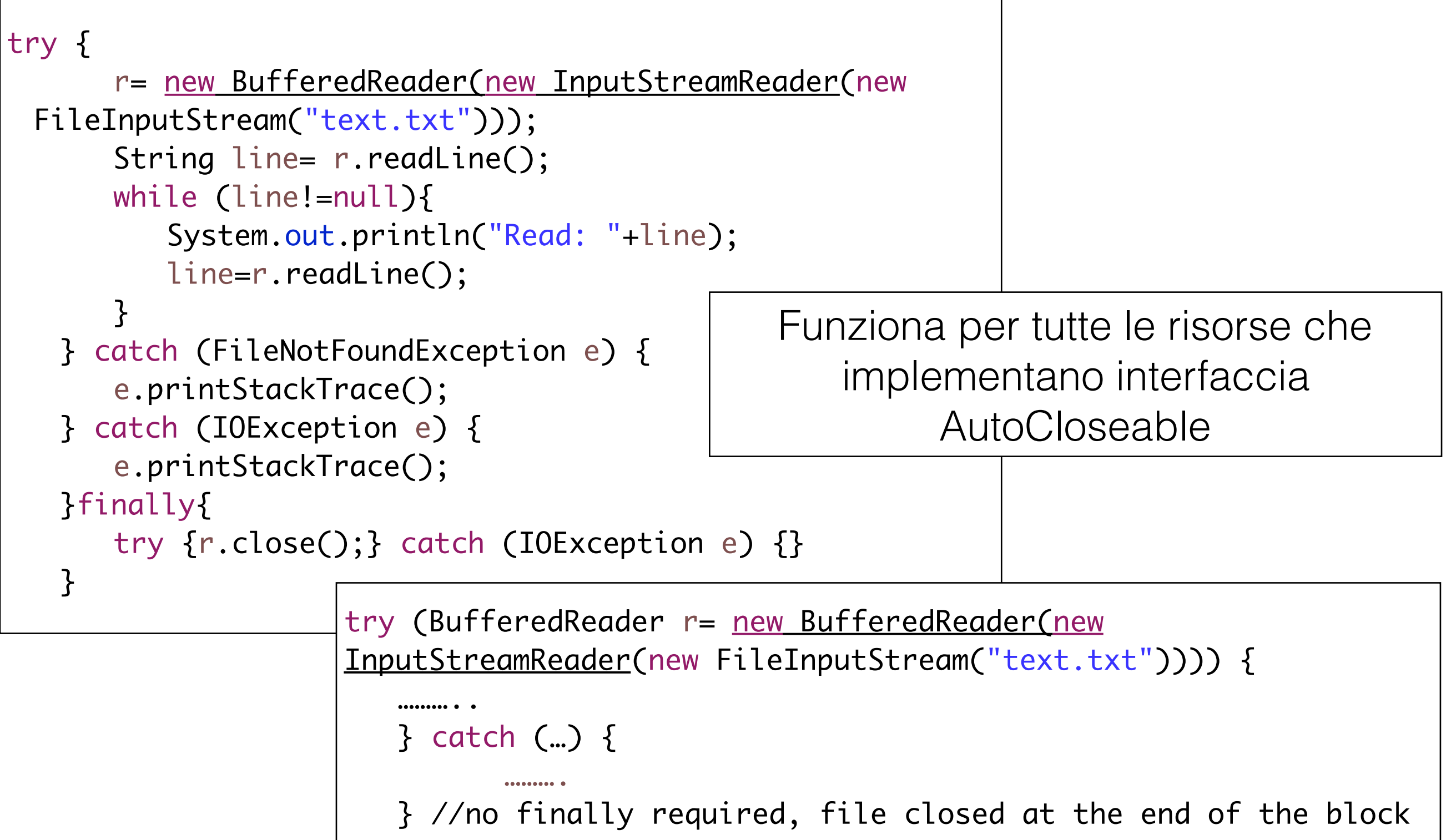

## Serializzazione

- Trasformare un oggetto in una rappresentazione binaria (sequenza di *byte*) che può essere scritta in un stream (e.g. per memorizzarla in un *file*).
- L'oggetto può essere ricreato dalla sequenza di byte: deserializzazione.
- Il processo è indipendente dalla piattaforma però dipendente dal linguaggio di programmazione: deve essere Java per serializzazione e deserializzazione
- 2 Passi:
	- Creare una classe serializzabile
	- Usare ObjectInputStream/ObjectOutputStream per lavorare con gli oggetti.

# Serializable

- Un oggetto è serializzabile se la classe implementa Serializable
- Tutti i tipi di dati primitivi sono serializzabili.
- Per gli oggetti non-primitivi, se implementano Serializable, sono serializzabili (controllare documentazione)
- Per essere serializzabile, un tipo di dati custom deve contenere solo attributi serializzabili o transient/static
- Gli attributi transient/static non vengono serializzati
- Serializzazione implicita: gli attributi vengono serializzati in automatico
- Serializzazione *custom*: la classe sovrascrive la serializzazione implicita

# Serializable

- La sequenza di byte ottenuta contiene informazioni che identificano il tipo di oggetto (la gerarchia di classi) e il valore degli attributi
- Se l'oggetto contiene un riferimento ad un secondo oggetto, anche esso viene serializzato (un albero di oggetti)
- Al momento della deserializzazione, il JVM deve trovare la definizione della classe (il file .class), altrimenti viene lanciata una ClassNotFoundException
- Questo diventa più problematico quando si lavora in rete.
- I metodi dell'oggetto non vengono serializzati, sono estratti dalla definizione della classe (*file* .class)

## *Serial Version*

- Per garantire che i processi di serializzazione e deserializzazione usano versioni compatibili di una classe, Java definisce un UID (*unique ID*) per la definizione di una classe
- è indicato includere un serialVersionUID nella definizione della classe. Altrimenti la JVM genera uno per noi (in base alla definizione della classe), però questo può causare problemi se si lavora su piattaforme diverse.
- pe dichiarare la versione:

private static final long serialVersionUID = 15L;

## *Serial Version*

- Se la classe evolve però è sempre *backwards-compatible*, allora si deve usare lo stesso serialVersionUID anche nelle versioni nuove
	- es: aggiungere attributi, aggiungere/rimuovere classi interne, trasformare attributi *transient* in *non-transient*
- Se la nuova versione non e compatibile con quella precedente, il serialVersionUID deve essere cambiato
	- es: rimuovere attributi, trasformare attributi *non-transient*  in *transient*

public class Student implements Serializable{

}

#### private static final long serialVersionUID = 1L;

```
private String fname, lname;
private String streetAddress;
private int addressNo;
public Student(String fname, String lname,String street, int no){
   this.fname=fname;
   this.lname=lname;
   this.streetAddress= street;
   this.addressNo=no;
}
public String toString(){
   StringBuilder sb= new StringBuilder();
   sb.append(this.fname);
   sb.append(" ");
   sb.append(this.lname);
   sb.append(" living at ");
   sb.append(this.addressNo);
   sb.append(" ");
   sb.append(this.streetAddress);
   sb.append(" street.");
   return sb.toString();
}<br>}
                               Tutti gli attributi sono serializzabili 
                                quindi la classe è serializzabile
```
- Un *filter*, da usare con *stream raw*, dedicato a serializzare tipi di dati primitivi e oggetti serializzabili
- void writeBoolean(boolean val)
- void writeByte(int val)
- void writeBytes(String str)
- void writeChar(int val)
- void writeChars(String str)
- void writeDouble(double val)

void writeFloat(float val).

void writeInt(int val)

void writeLong(long val)

void writeShort(int val)

void writeUTF(String str)

### void writeObject(Object o)

Scrive l'informazione sulla classe e i valori degli attributi da serializzare (non *transient* e non statici). Se un oggetto viene scritto due volte, la prima volta un riferimento è generato e la seconda volta solo il riferimento viene scritto.

**Attenzione**: se l'oggetto viene modificato dopo essere stato scritto la prima volta, la modifica non è salvata la seconda volta.

```
Student s= new Student("Robert","Brown","Dawson",12);
out.writeObject(s);
s.setFname("Robbie");
out.writeObject(s);
```
void writeUnshared(Object o)

Uguale a writeObject però oggetti ripetuti sono scritti come nuovi senza fare riferimento agli precedenti.

- *Filter* specializzato in deserializzazione
- Metodi lanciano EOFException alla fine del *stream*

boolean readBoolean()

byte readByte()

char readChar()

double readDouble()

float readFloat()

int readInt()

long readLong()

short readShort()

int readUnsignedByte()

int readUnsignedShort()

String readUTF()

### Object readObject()

Legge l'informazione sulla classe e i valori degli attributi da deserializzare (non *transient* e non statici). Se si incontra un riferimento ad un oggetto già letto, si restituisce quel oggetto direttamente.

### Object readUnshared()

Da usare per leggere oggetti scritti con writeUnshared

public class WriteStudentMain {

```
public static void main(String[] args) {
  ArrayList<Student> students= new ArrayList<Student>();
  students.add(new Student("Robert","Brown","Dawson",12));
  students.add(new Student("Michael","Reds","Pearse",40));
  students.add(new Student("Joanna","Moore","Collins",62));
  students.add(new Student("Ann", "Brown", "Buffallo", 132));
```
try (ObjectOutputStream out= new ObjectOutputStream( new FileOutputStream("students.ser"));) { out.writeObject(students);

```
} catch (FileNotFoundException e) {
  e.printStackTrace();
```

```
} catch (IOException e) {
```

```
e.printStackTrace();
```

```
}
```
}

#### students.ser - Edited v  $\bullet$   $\bullet$   $\bullet$ "Ìsrjava.util.ArrayListxÅ"ô«aùIsizexpwsrStudentI addressNoLfnametLjava/lang/String;Llnameq~L streetAddressq~xp tRoberttBrowntDawsonsq~(tMichaeltRedstPearsesq~>tJoa nnatMooretCollinssq~NtAnnq~tBuffallox

### 291 byte

```
public class ReadStudentMain {
```

```
public static void main(String[] args) {
  try(ObjectInputStream in= new ObjectInputStream(
        new FileInputStream("students.ser"));){
     ArrayList<Student> stds= (ArrayList<Student>) in.readObject();
     for (Student s : stds){
        System.out.println(s);
     }
  } catch (FileNotFoundException e) {
     e.printStackTrace();
  } catch (IOException e) {
     e.printStackTrace();
  } catch (ClassNotFoundException e) {
     e.printStackTrace();
  }
}
                             Robert Brown living at 12 Dawson street.
                             Michael Reds living at 40 Pearse street.
                             Joanna Moore living at 62 Collins street.
                             Ann Brown living at 132 Buffallo street.
```
Se cambio serialVersionUID della classe Student (dopo aver generato il file), il reader mi lancia IOException.

java.io.InvalidClassException: Student; local class incompatible: stream classdesc serialVersionUID = 1, local class serialVersionUID = 2 at java.io.ObjectStreamClass.initNonProxy(ObjectStreamClass.java:616) at java.io.ObjectInputStream.readNonProxyDesc(ObjectInputStream.java:1623) at java.io.ObjectInputStream.readClassDesc(ObjectInputStream.java:1518) at java.io.ObjectInputStream.readOrdinaryObject(ObjectInputStream.java:1774) at java.io.ObjectInputStream.readObject0(ObjectInputStream.java:1351) at java.io.ObjectInputStream.readUnshared(ObjectInputStream.java:461) at ReadStudentMain.main(ReadStudentMain.java:19)

public class WriteStudentMain {

}

```
public static void main(String[] args) {
  ArrayList<Student> students= new ArrayList<Student>();
  students.add(new Student("Robert","Brown","Dawson",12));
  students.add(new Student("Michael","Reds","Pearse",40));
  students.add(new Student("Joanna","Moore","Collins",62));
  students.add(new Student("Ann", "Brown", "Buffallo", 132));
```

```
try (ObjectOutputStream out= new ObjectOutputStream(
     new FileOutputStream("students.ser"));) {
  out.writeObject(students);
  for (Student s : students){
     out.writeObject(s);
  \mathbf{\Sigma}} catch (FileNotFoundException e) {
  e.printStackTrace();
} catch (IOException e) {
  e.printStackTrace();
}
                                    Riscriviamo gli oggetti 
                                     Student uno per uno
```
students.ser - Edited ~ "Ìsrjava.util.ArrayListxÅ"ô«aùIsizexpwsrStudentI addressNoLfnametLjava/lang/String;Llnameq~L streetAddressq~xp tRoberttBrowntDawsonsq~(tMichaeltRedstPearsesq~>tJoa nnatMooretCollinssq~NtAnnq~tBuffalloxq~q~q~  $q\sim$ 

### 312 byte

```
public class ReadStudentMain {
```

```
public static void main(String[] args) {
  try(ObjectInputStream in= new ObjectInputStream(
        new FileInputStream("students.ser"));){
     ArrayList<Student> stds= (ArrayList<Student>) in.readObject();
     for (Student s : stds){
        System.out.println(s);
     }
     Student s;
     while (true){
        try{
        s = (Student) in.readObject();
        System.out.println(s);
        } catch (EOFException e){
           System.out.println("Stream ended");
           break;
        } }
  } catch (FileNotFoundException e) {
     e.printStackTrace();
  } catch (IOException e) {
     e.printStackTrace();
  } catch (ClassNotFoundException e) {
     e.printStackTrace();
   }<br>}
}
```
Robert Brown living at 12 Dawson street. Michael Reds living at 40 Pearse street. Joanna Moore living at 62 Collins street. Ann Brown living at 132 Buffallo street. Robert Brown living at 12 Dawson street. Michael Reds living at 40 Pearse street. Joanna Moore living at 62 Collins street. Ann Brown living at 132 Buffallo street. Stream ended

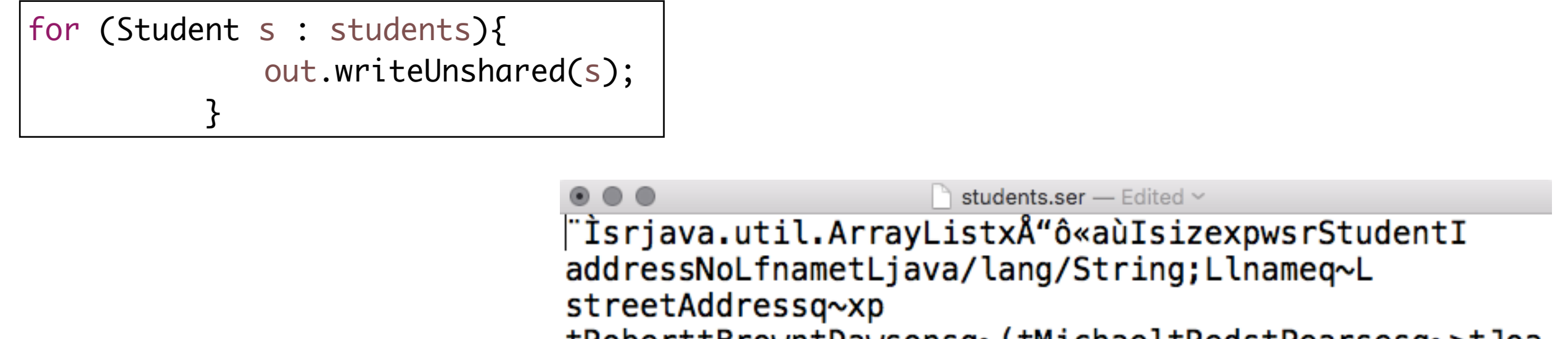

tRoberttBrowntDawsonsq~(tMichaeltRedstPearsesq~>tJoa nnatMooretCollinssq~NtAnnq~tBuffalloxsq~  $q \sim q \sim q \sim sq \sim (q \sim q \sim$ 

q∼

 $sq \sim q \sim$ q~q~sq~Nq~q~q~

392 byte

s = (Student) in.readUnshared();

Mescolando *read/write object/unshared* otteniamo errori se ci sono riferimenti agli oggetti. Se tutti gli oggetti sono comunque unici, non otteniamo errori. Meglio usare readUnshared con writeUnshared e readObject con writeObject

# Serializable

• Serializzazione *custom* - implementare metodi per scrivere/leggere dal ObjectOutput/ InputStream

private void writeObject(ObjectOutputStream os)

private void readObject(ObjectInputStream is)

```
public class Address {
  int no;
  String street;
  public Address(int n, String street){
    this.no=n;
    this.street=street;
  }
  public String toString()
  \{StringBuilder sb = new StringBuilder();
    sb.append(this.no);
    sb.append(" ");
    sb.append(this.street);
    sb.append(" street.");
    return sb.toString();
  }<br>}
}
                               Classe non serializzabile
                                 (e.g. non può essere 
                              cambiata perché ereditata 
                              da versione precedente del 
                                      programma)
```
public class Student implements Serializable{

```
private static final long serialVersionUID = 1L;
private String fname, lname;
private transient Address address;
public Student(String fname, String lname,String street, int no){
  this.fname=fname;
  this.lname=lname;
  this.address= new Address(no, street);
}
public String toString(){
  StringBuilder sb= new StringBuilder();
  sb.append(this.fname);
  sb.append(" ");
  sb.append(this.lname);
  sb.append(" living at ");
                                         Deve usare Address qui,
                                        marcandolo con transient
                                          perché non serializzabile
```

```
sb.append(this.address);
```

```
return sb.toString();
```

```
}
```
#### private void writeObject(ObjectOutputStream out){

```
try {
     out.defaultWriteObject();
     out.write(this.address.getNo());
     out.writeUTF(this.address.getStreet());
  } catch (IOException e) {
     System.out.println("Could not write object");
  }
}
private void readObject(ObjectInputStream in){
  try {
     in.defaultReadObject();
     int no =in.readInt();
     String street = in.readUTF();
     this.address= new Address(no, street);
  } catch (IOException e) {
     System.out.println("Could not write object");
  } catch (ClassNotFoundException e) {
     System.out.println("Class not found or wrong version");
  }
                                  Scrivo gli attributi serializzabili in automatico
                                                 Scrivo l'attributo non 
                                                serializzabile a mano
```
## JSON

- Formato di dati *lightweight* e indipendente dalla piattaforma
- Basato su testo
- Usato per interscambiare dati alternativa a serializzazione non dipende dal linguaggio di programmazione
- Leggibile e parsabile facilmente
- 2 strutture di base:
	- coppie **chiave:valore**
	- liste ordinate di valori
- Struttura ad albero

# Esempio

{"students":[

{"fname":"Robert", "lname":"Brown", "street":"Dawson", "number":12},

{"fname":"Michael", "lname":"Reds", "street":"Pearse", "number":40},

{"fname":"Joanna", "lname":"Moore", "street":"Collins", "number":62},

{"fname":"Ann", "lname":"Brown", "street":"Buffalo", "number":132},

]}

## Sintassi

- Oggetto attributi rappresentati da coppie **chiave:valore** separate da ",", delimitate da "{}"
- Array lista di valori delimitata da "[]", separati da  $''$ ,  $''$
- I valori possono essere: stringhe, numeri, boolean, oggetti, array o null
- Le chiavi sono stringhe

## JSON in Java

- *package* "JSON simple "
- scaricare *jar* è collegare al progetto come *referenced library (external)*
- offre classi specializzate in creare oggetti JSON dalla loro rappresentazione testuale (deserializzazione) e trasformare oggetti nel formatto JSON di testo (serializzazione)

## Tipi di dati

- Stringa JSON -> String
- Numero JSON -> Double, Long
- Boolean JSON -> Boolean
- Array JSON > ArrayList
- Oggetto JSON > HashMap

# JSONObject

- Rappresenta le coppie **chiave:valore** come elementi di una map
- Implementa interfaccia Map: metodi put(chiave, valore), get(chiave), etc.
- Metodo per trasformare la *map* in una stringa in formato JSON
- String toJSONString()
- Metodo per scrivere il testo JSON in un *writer*

void writeJSONString(java.io.Writer out)

# JSONArray

- Estende ArrayList metodi set, get, remove, add etc
- Metodi per trasformare in testo JSON

java.lang.String toJSONString()

void writeJSONString(java.io.Writer out)

## JSONParser

• Trasforma testo JSON in oggetto o array JSON

java.lang.Object parse(java.io.Reader in)

java.lang.Object parse(java.lang.String s)

```
import org.json.simple.JSONObject;
```

```
public class JsonStudent{
```

```
private String fname, lname;
private String streetAddress;
private long addressNo;
```

```
public JsonStudent(String fname, String lname,String street, long no){
   this.fname=fname;
   this.lname=lname;
   this.streetAddress= street;
   this.addressNo=no;
```
}

```
public String toString(){
   StringBuilder sb= new StringBuilder();
   sb.append(this.fname);
   sb.append(" ");
   sb.append(this.lname);
   sb.append(" living at ");
   sb.append(this.addressNo);
   sb.append(" ");
   sb.append(this.streetAddress);
   sb.append(" street.");
   return sb.toString();
```

```
@SuppressWarnings("unchecked")
public JSONObject toJson(){
   JSONObject result= new JSONObject();
   result.put("fname", this.fname);
   result.put("lname", this.lname);
   JSONObject address= new JSONObject();
   address.put("no",this.addressNo);
   address.put("street", this.streetAddress);
   result.put("address", address);
   return result;
}
public String getLname() {
   return this.lname;
}
public static JsonStudent fromJSON(JSONObject object) {
   return new JsonStudent(
         (String)object.get("fname"), 
         (String)object.get("lname"),
         (String)((JSONObject)object.get("address")).get("street"),
         (long)((JSONObject)object.get("address")).get("no"));
}
```
}<br>}

#### public class JSONWriter {

}

```
@SuppressWarnings("unchecked")
public static void main(String[] args) {
  ArrayList<JsonStudent> students= new ArrayList<JsonStudent>();
  students.add(new JsonStudent("Robert","Brown","Dawson",12));
  students.add(new JsonStudent("Michael","Reds","Pearse",40));
  students.add(new JsonStudent("Joanna","Moore","Collins",62));
  students.add(new JsonStudent("Ann","Brown","Buffallo",132));
```

```
JSONArray jsonStudents= new JSONArray();
for (JsonStudent s : students){
  jsonStudents.add(s.toJson());
}
```

```
try(FileWriter registro= new FileWriter("registro.json");){
  jsonStudents.writeJSONString(registro);
} catch (IOException e) {
  e.printStackTrace();
}
```
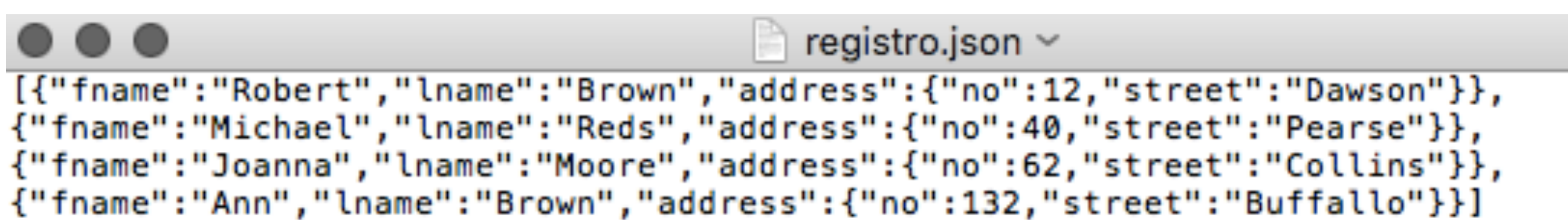

public class JSONReader {

```
public static void main(String[] args) {
  ArrayList<JsonStudent> students= new ArrayList<JsonStudent>();
  JSONParser parser= new JSONParser();
  try(FileReader registro= new FileReader("registro.json");){
     JSONArray array= (JSONArray) parser.parse(registro);
     for (Object jo: array){
        students.add(JsonStudent.fromJSON((JSONObject)jo));
        System.out.println(students.get(students.size()-1));
     }
  } catch (FileNotFoundException e) {
     e.printStackTrace();
  } catch (IOException e) {
     e.printStackTrace();
  } catch (ParseException e) {
     e.printStackTrace();
  }
}<br>}
                             Robert Brown living at 12 Dawson street.
                             Michael Reds living at 40 Pearse street.
                             Joanna Moore living at 62 Collins street.
                             Ann Brown living at 132 Buffallo street.
```
## Conclusioni serializzazione

- usando meccanismo Java Serializable
	- interoperabilità tra piattaforme si
	- interoperabilità tra linguaggi no
	- *heavy weight* si memorizzano informazioni extra sui tipi di dati
- usando meccanismi universali
	- e.g. JSON
	- interoperabilità tra piattaforme si
	- interoperabilità tra linguaggi si
	- *light weight* si memorizzano solo i dati

### Esercizi

### **1. File search**

- File molto lungo
- Ricerca di una parola
- N thread diversi
- primo thread che trova la parola ferma tutti gli altri
## Esercizi

## **2. Producer/consumer - la mensa**

- Estensione dell'assignment 4
- Lavoratori scrivono in un file alla fine della giornata il numero di piati processati (ogni avvio del programma è una nuova giornata)
- Un altro programma legge il numero di piati e calcola lo stipendio per tutti i giorni inclusi nel *file*